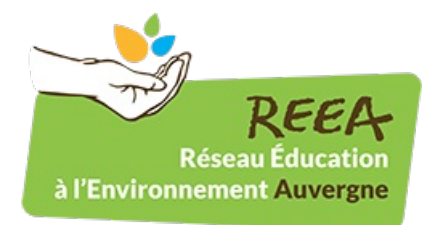

Publié sur REEA (<http://ree-auvergne.org>)

[Accueil](http://ree-auvergne.org/) > Journée Mondiale des Zones Humides : labellisation des évènements

# **Journée Mondiale des Zones Humides : [labellisation](http://ree-auvergne.org/actualite/journee-mondiale-des-zones-humides-labellisation-des-evenements) des évènements [1]**

**Contact:** Bastien Coïc Association Ramsar France 05.46.82.12.69 [jmzh@ramsarfrance.fr](mailto:jmzh@ramsarfrance.fr) [2] http://www.zones-humides.eaufrance.fr/s-informer/partez-a-la-decouverte-des-zone... [3] <http://www.zones-humides.eaufrance.fr/s-informer/association-ramsar-france> [4]

**Dates:** Samedi 28 Janvier 2017 - Mardi 28 Février 2017 **Thème:** [Biodiversité](http://ree-auvergne.org/th%C3%A8mes/biodiversit%C3%A9) [5] [Eau](http://ree-auvergne.org/th%C3%A8mes/eau) [6] **Territoire:** Rayonnement national

### **En détails:**

Il est désormais possible d'**inscrire vos animations "Journée Mondiale des Zones Humides" sur le portail national**, afin de les labelliser !

Comme les années précédentes, elles apparaitront ainsi dans le module de recherche, et sur l'application smartphone Baladomarais.

Pour cela, rien de plus simple : rendez-vous sur l'espace [organisateur](http://www.zones-humides.eaufrance.fr/s-informer/partez-a-la-decouverte-des-zones-humides/espace-organisateurs) [3] du portail national, dans votre espace personnalisé, et saisissez vos animations!

# **THEME 2017 :**

En 2017, le thème choisi par le bureau de la convention de Ramsar est **"Les zones humides pour la prévention des [catastrophes](http://www.zones-humides.eaufrance.fr/des-zones-humides-pour-la-pr%C3%A9vention-des-catastrophes) [7]".** Les éléments de langage issus de la convention de Ramsar ne sont pas encore disponibles mais vous trouverez néanmoins quelques informations françaises intéressantes.

N'oubliez pas : ce thème est facultatif, vous pouvez labelliser une animation dans le cadre de la « Journée mondiale des Zones Humides », même si vous abordez un autre sujet.

# **OUVERTURE A LA FRANCOPHONIE :**

Cette nouvelle édition met également à l'honneur la [francophonie](http://www.zones-humides.eaufrance.fr/la-francophonie-les-zones-humides) [8], en offrant la possibilité aux pays francophones de saisir en ligne leurs animations, de bénéficier de l'application BaladOmarais etc. Le français étant l'une des trois langues officielles de la convention de Ramsar avec l'anglais et l'espagnol, cette ouverture pourrait faire naître de nouvelles collaborations entre pays et entre sites Ramsar.

### **SUPPORT DE COMMUNICATION :**

En tant que partenaire, vous pouvez utiliser les supports de communication mis à disposition, comme par exemple :

le **module de recherche**. Vous pouvez l'intégrer à votre site web, en copiant le code ci-dessous. Vous

obtiendrez alors le module suivant: [http://www.zones-humides.eaufrance.fr/jmzh\\_2017\\_frame](http://www.zones-humides.eaufrance.fr/jmzh_2017_frame) [9]

- la **carte des animations**. Actualisée cette année, elle permet de visualiser les animations JMZH, mais aussi les sites Ramsar et les centres d'accueil pour les milieux humides Vous pouvez également l'intégrer à votre site web, en copiant le code ci-dessous: http://www.zones[humides.eaufrance.fr/jmzh\\_2017\\_frame\\_map](http://www.zones-humides.eaufrance.fr/jmzh_2017_frame_map) [10]
- les **flux RSS**. Disponibles par [région](http://www.zones-humides.eaufrance.fr/agir/ramsar-et-la-journee-mondiale-des-zones-humides/espace-presse) [11], ou par structure [partenaire](http://www.zones-humides.eaufrance.fr/partenaires) [12], ils vous permettent d'afficher les animations qui vous concernent. (Ils sont situés en colonne de droite des pages indiquées).
- l'**application smartphone Baladomarais**. Elle permet de consulter les animations autour de soi, par  $\bullet$ géolocalisation, ou manuellement. [Téléchargement](http://www.zones-humides.eaufrance.fr/actualites/appli-smartphone-module-de-recherche) de l'application [13].
- l'**espace presse**. Vous y retrouverez les [informations](http://www.zones-humides.eaufrance.fr/agir/ramsar-et-la-journee-mondiale-des-zones-humides/espace-presse) [11] sur l'agenda, les contacts régionaux et nationaux, et prochainement sur la journée de lancement. Le dossier de presse y sera également disponible en fin d'année.

## **En image:**

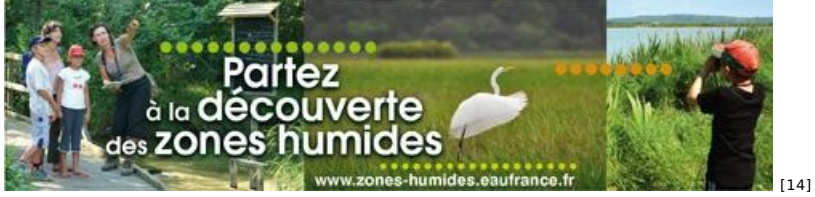

- [Mentions](http://ree-auvergne.org/mentions-legales) légales
- [Aide](http://ree-auvergne.org/aide)
- [Plan](http://ree-auvergne.org/sitemap) du site
- [Contact](http://ree-auvergne.org/contacts)

**URL source:** http://ree-auvergne.org/actualite/journee-mondiale-des-zones-humides-labellisation-des-evenements

#### **Liens**

- [1] http://ree-auvergne.org/actualite/journee-mondiale-des-zones-humides-labellisation-des-evenements
- [2] mailto:jmzh@ramsarfrance.fr
- [3] http://www.zones-humides.eaufrance.fr/s-informer/partez-a-la-decouverte-des-zones-humides/espace-organisateurs
- [4] http://www.zones-humides.eaufrance.fr/s-informer/association-ramsar-france
- [5] http://ree-auvergne.org/th%C3%A8mes/biodiversit%C3%A9
- [6] http://ree-auvergne.org/th%C3%A8mes/eau
- [7] http://www.zones-humides.eaufrance.fr/des-zones-humides-pour-la-pr%C3%A9vention-des-catastrophes
- [8] http://www.zones-humides.eaufrance.fr/la-francophonie-les-zones-humides
- [9] http://www.zones-humides.eaufrance.fr/jmzh\_2017\_frame
- [10] http://www.zones-humides.eaufrance.fr/jmzh\_2017\_frame\_map
- [11] http://www.zones-humides.eaufrance.fr/agir/ramsar-et-la-journee-mondiale-des-zones-humides/espace-presse
- [12] http://www.zones-humides.eaufrance.fr/partenaires
- [13] http://www.zones-humides.eaufrance.fr/actualites/appli-smartphone-module-de-recherche

[14] http://ree-auvergne.org/sites/default/files/styles/1280x960/public/actus/images/bandeaux\_themes\_c\_vb1red.jpg?itok=I9f-

QXM0&slideshow=true&slideshowAuto=true&slideshowSpeed=4000&speed=350&transition=elastic